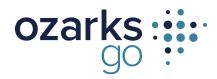

# **CALLING FEATURES & DIALING RULES**

| CODE | DESCRIPTION                         | INSTRUCTIONS                                                                                            |
|------|-------------------------------------|----------------------------------------------------------------------------------------------------|
| *36  | Voicemail                           | See below for supported voicemail features                                                              |
| *43  | Call Waiting Enable                 | Enables Call Waiting for all future calls                                                               |
| *44  | Call Waiting Disable                | Disables Call Waiting for all future calls                                                              |
| *48  | Anonymous Call Reject Enable        | Reject all calls from anonymous numbers                                                                 |
| *49  | Anonymous Call Reject Disable       | All calls from anonymous numbers                                                                        |
| *59  | Specific Caller Allow               | Remove a phone number from your blocked-caller list                                                     |
| *60  | Specific Caller Block               | Block calls from a specific phone number                                                                |
| *63  | Specific Caller Forward Enable      | Forward all calls from a specific phone number                                                          |
| *65  | Enable User Caller ID Next Call     | If Caller ID is disabled, use this to turn on the Caller ID on the next call made                       |
| *67  | Block User Caller ID Next Call      | If caller ID is enabled, use this to turn off the Caller ID on the next call made                       |
| *69  | Call Return                         | Calls the last inbound caller                                                                           |
| *70  | Disable User Call Waiting Next Call | Turns off Call Waiting during the next call made.                                                       |
| *72  | Call Forwarding                     | Will forward all future calls to the desired number                                                     |
| *78  | Do Not Disturb Enable               | Sends all incoming calls to the unanswered failover (voicemail, forward to another number, busy signal) |
| *79  | Do Not Disturb Disable              | Turns off Do Not Disturb                                                                                |
| *99  | Call Forwarding – No Answer         | Will forward calls to a desired number when call is unanswered.                                         |

## **VOICEMAIL GUIDE**

## **Access Your Voicemail**

- 1. Dial \*36 from the phone that is connected to your account.
- 2. Enter your 4-digit PIN, followed by the # (pound) sign.
  - \* Your default PIN is 1234

| - Press 1 |
|-----------|
| - Press 1 |
| - Press 2 |
| - Press 3 |
| - Press 9 |
| - Press 0 |
|           |

#### Remote Access to Voicemail

- 1 .Dial your 10-digit phone number.
- 2. When you hear your voicemail greeting, press the # (pound) sign.
- 3. Enter your 4-digit PIN followed by #.

### **Personalize Your Voicemail**

- 1. Dial \*36 from the phone that is connected to your account.
- 2. Enter your 4-digit PIN, followed by #.
- 3. Press 8 to access your personal options, including the following:

| * Change your PIN                      | - Press 1 |
|----------------------------------------|-----------|
| * Personalize your greeting            | - Press 2 |
| * Record your personal name            | - Press 3 |
| * Call Forwarding                      | - Press 5 |
| * Set call screening forwarding number | - Press 6 |
| * Repeat personal options              | - Press 9 |
| * Exit the menu                        | - Press 0 |
|                                        |           |